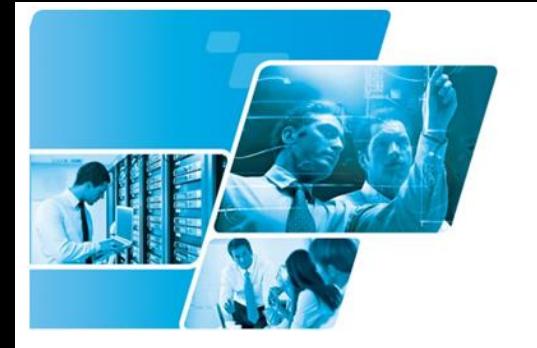

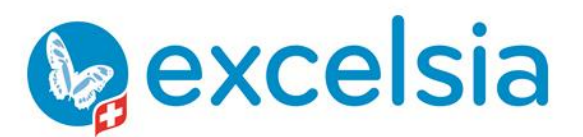

Tél. +41 840 000 004

www.prodata-group.ch

# **CATALOGUE FORMATIONS**

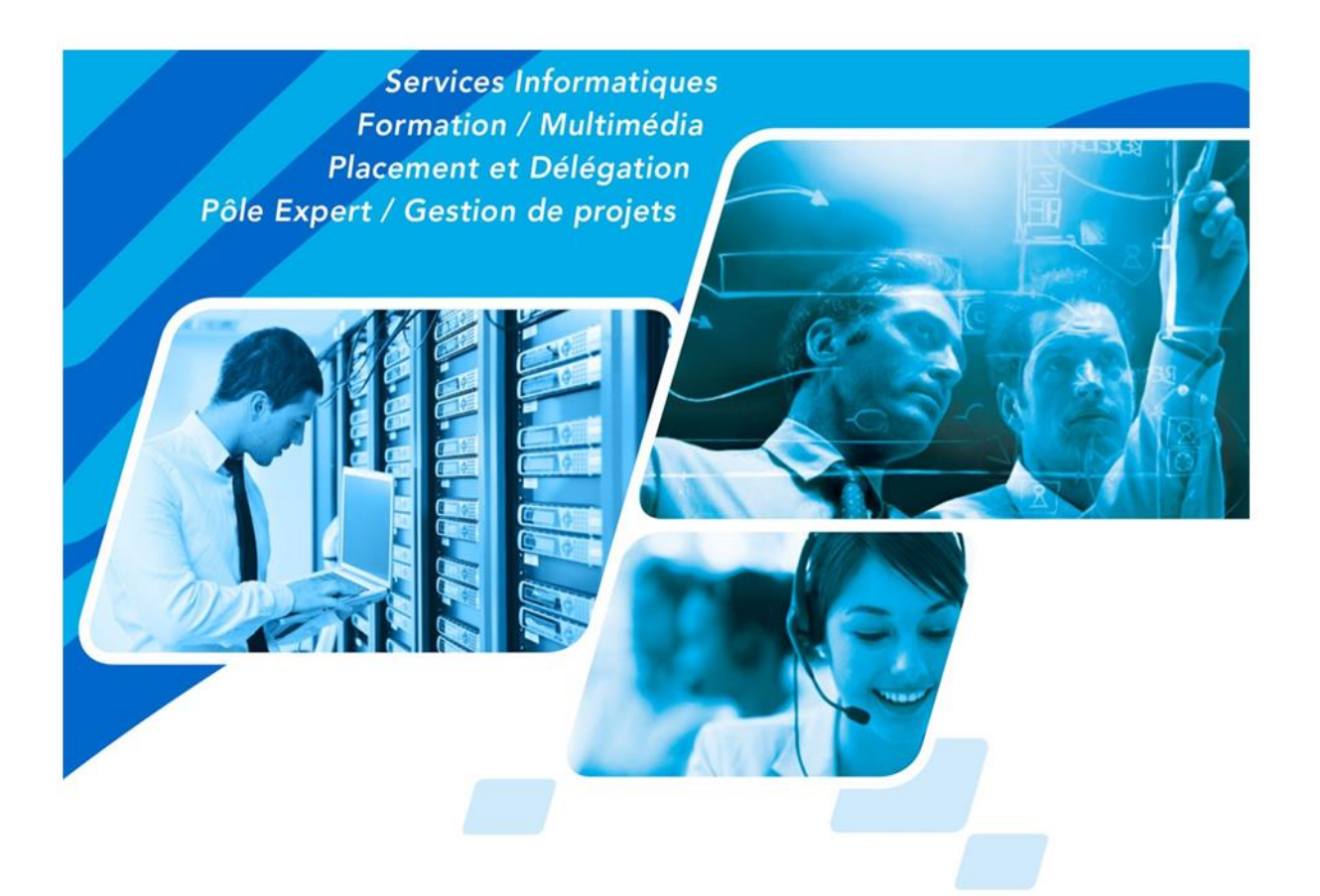

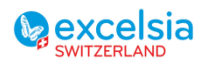

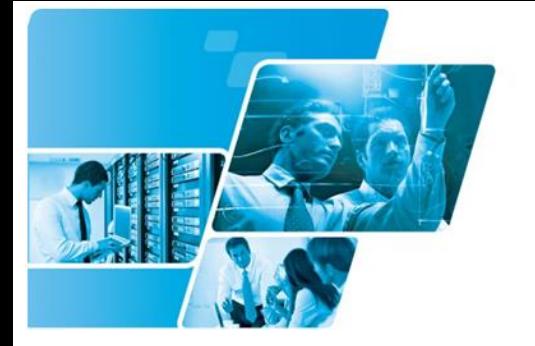

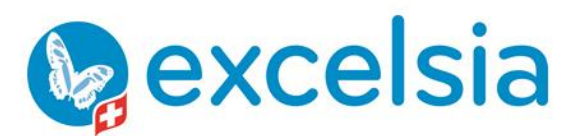

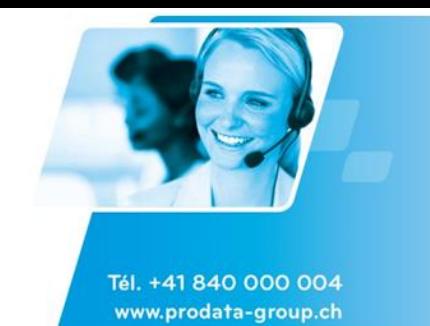

# Table des matières

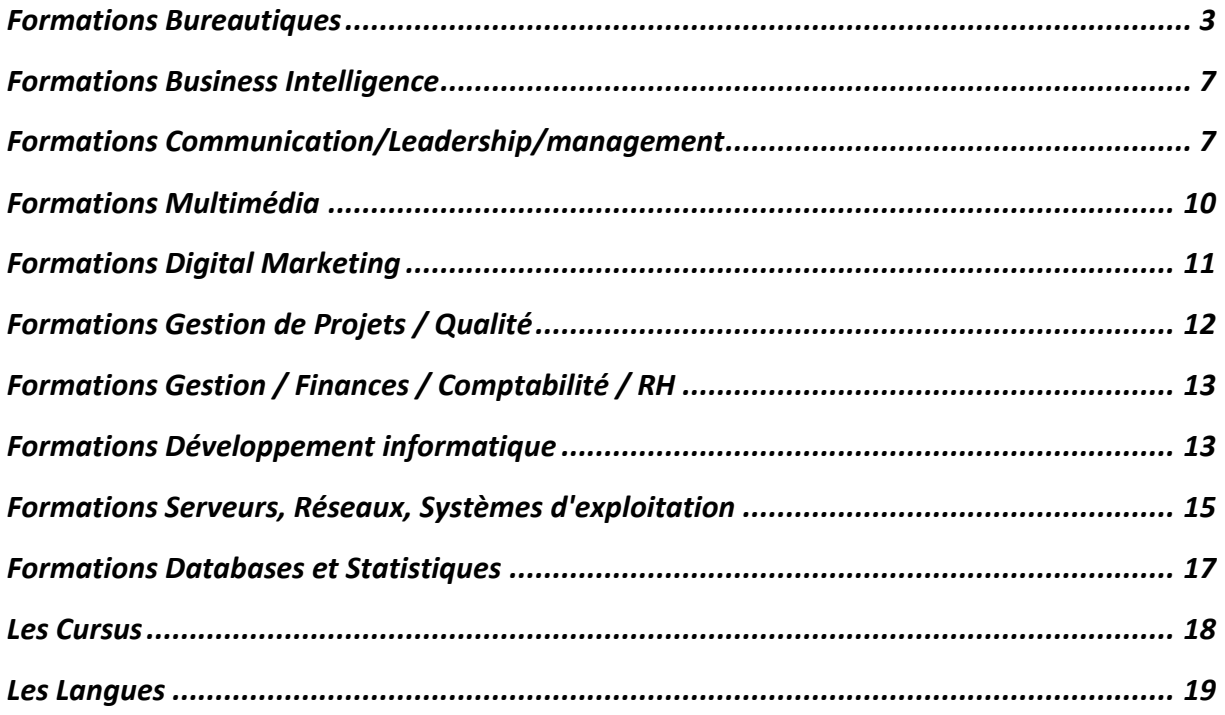

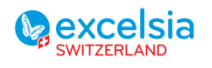

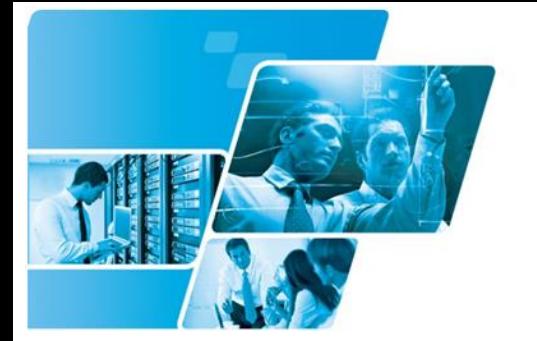

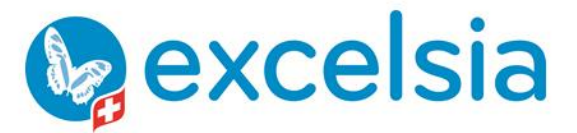

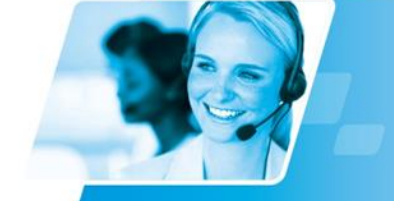

Tél. +41 840 000 004 www.prodata-group.ch

# <span id="page-2-0"></span>**Formations Bureautiques**

# **Windows**

Windows 10 pour les utilisateurs

Windows 8.1 pour les utilisateurs

Windows 7 pour les utilisateurs

#### **MS Office**

Fondamentaux sur la suite MS Office

MS Office - Vue d'ensemble

Migration vers MS Office 2013

Migration vers MS Office 2016

Migration vers MS Office 2019

### **MS Office OneNote**

MS OneNote - Organiser et partager ses informations et ses tâches

#### **MS Office Outlook**

MS Outlook - Développement de formulaires

MS Outlook - Gestion des contacts

MS Outlook - Gestion des tâches

MS Outlook - Gestion du temps (agenda)

MS Outlook - Messagerie

MS Outlook - Nouveautés

MS Outlook - Outlook Web Access (OWA)

MS Outlook - Publipostage (e-Mailing)

# **MS Office PowerPoint**

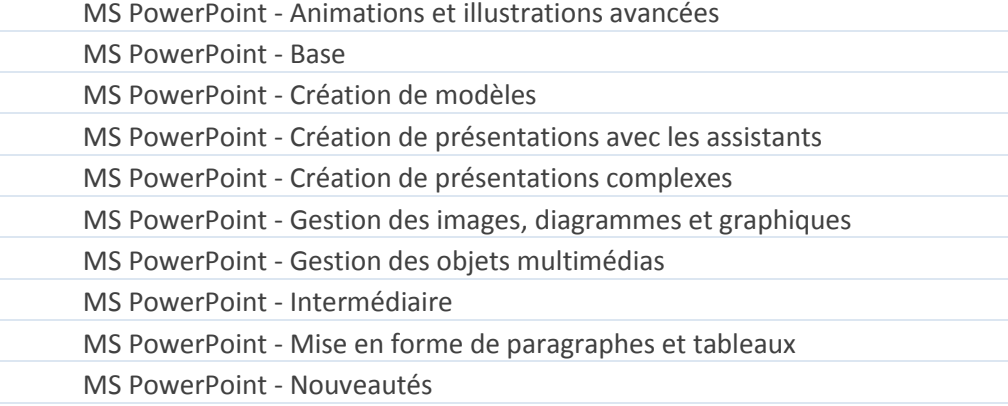

#### **MS Office Project**

MS Project - Planification

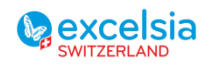

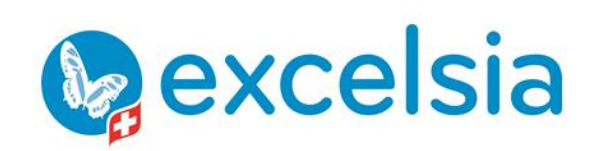

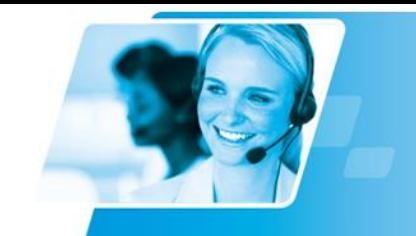

Tél. +41 840 000 004 www.prodata-group.ch

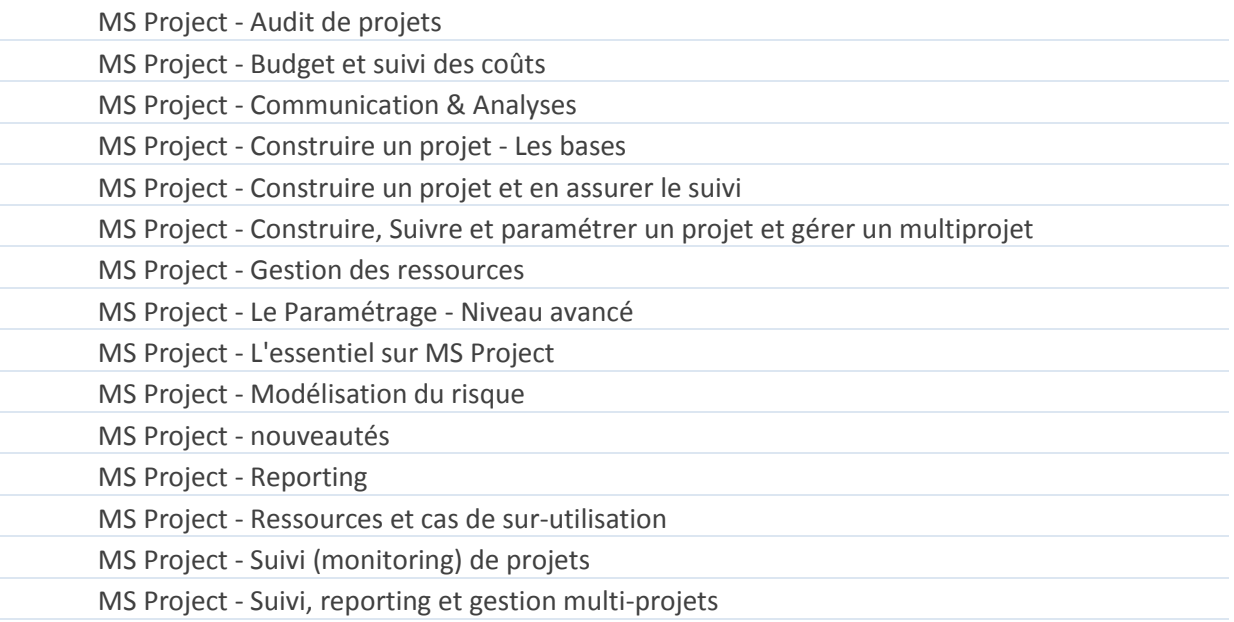

MS Project - Suivre et paramétrer un projet et gérer un multiprojet

# **MS Office Publisher**

- MS Office Publisher VS MS Office Word
- MS Publisher Vue d'ensemble

# **MS Office Excel**

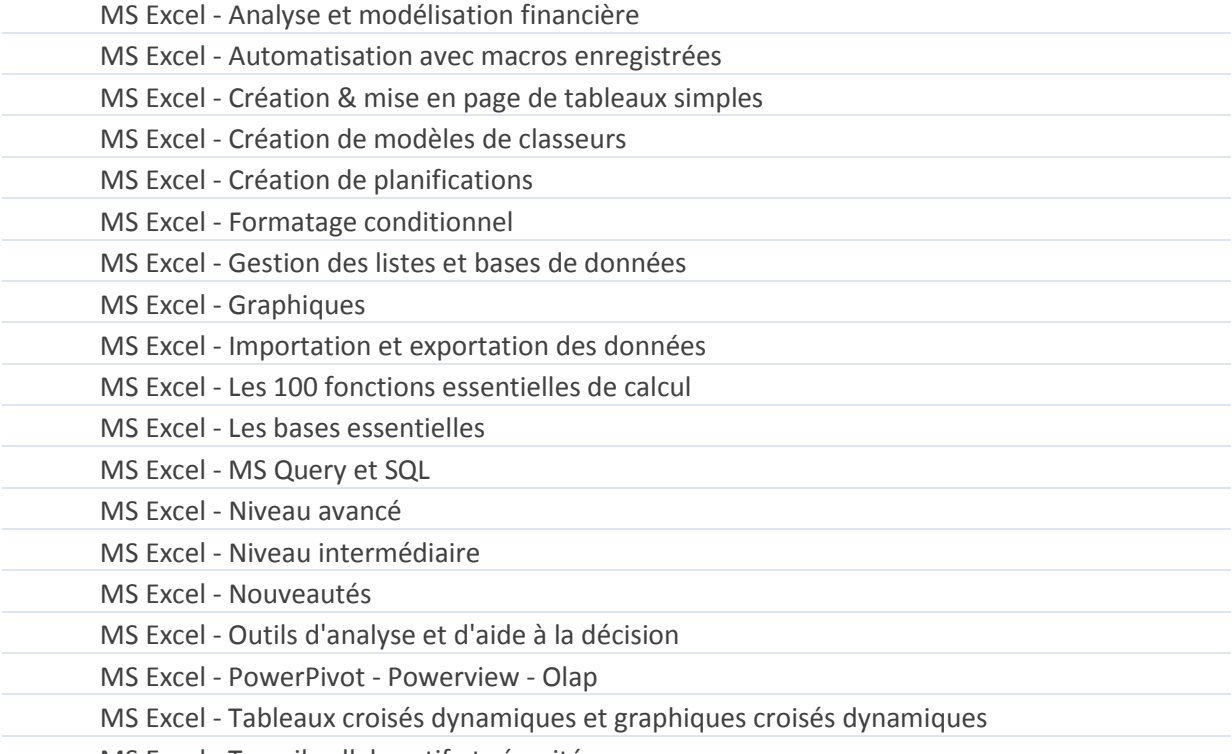

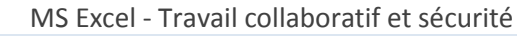

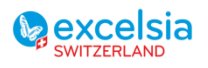

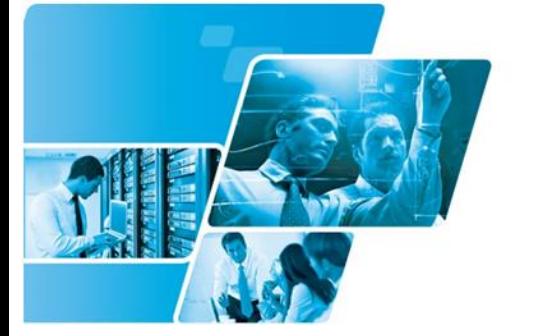

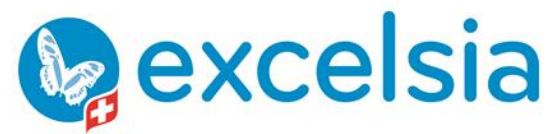

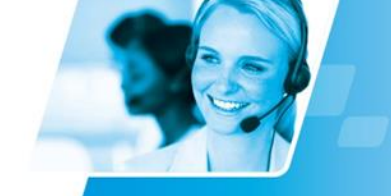

Tél. +41 840 000 004 www.prodata-group.ch

- MS Excel VBA Initiation au VBA pour Excel
- MS Excel VBA l'essentiel
- MS Office Excel dernière version Nouveautés essentielles

#### **MS Office Visio**

MS Visio - Agencement

- MS Visio Dessin technique
- MS Visio Diagrammes de Gantt/PERT
- MS Visio Fondamentaux
- MS Visio Les organigrammes
- MS Visio Modélisation de processus
- MS Visio Tableaux de bords et KPI

# **MS Office Word**

MS Office Word 2013 - Nouveautés essentielles

- MS Word Création de lettres types
- MS Word Création de longs documents Détails
- MS Word Création de publications complexes
- MS Word Création et mise en forme de tableaux
- MS Word Gestion des images et illustrations
- MS Word Les bases essentielles
- MS Word Mise en forme de paragraphes et listes
- MS Word Modèles de documents et formulaires
- MS Word Niveau avancé Détails
- MS Word Niveau intermédiaire
- MS Word Nouveautés
- MS Word Publipostage
	- MS Word Techniques pour la création de livres
- MS Word Travail en groupe

### **MS Office Access**

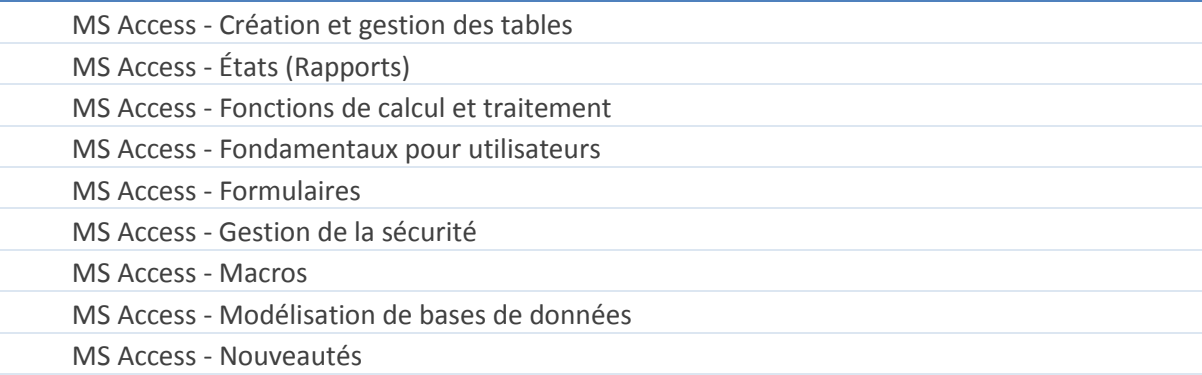

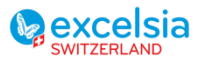

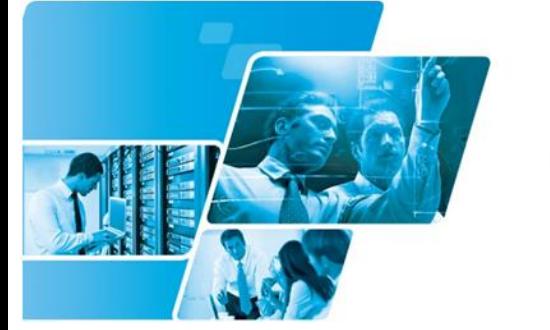

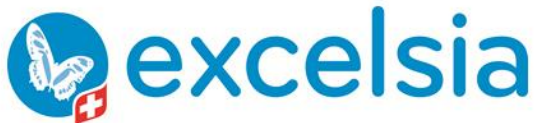

Tél. +41 840 000 004 www.prodata-group.ch

- MS Access Optimisation de bases de données
- MS Access Réplication de données
- MS Access Requêtes
- MS Access VBA Notions essentielles

# **MS Office 365**

- MS Flow
- MS Planner
- MS SharePoint gestion de contenus
- MS Sway
- MS Teams
- OneDrive pour l'Administrateur

# **OpenOffice. org Calc**

OpenOffice prise en main

#### **IBM Notes**

IBM Domino Server - Nouveautés

IBM Notes - Gestion des bases pour utilisateurs

IBM Notes - Gestion du temps

IBM Notes - Messagerie Détails

IBM Notes - Nouveautés pour utilisateurs

### **MS Office Lync**

MS Lync - Utilisation de Lync pour la communication en entreprise

#### **iWork**

Apple Keynote - Vue d'ensemble

# **Initiation**

Découverte de l'informatique Initiation à la bureautique Initiation à la bureautique sur PC et à la gestion des fichiers et dossiers Initiation au Mac L'essentiel pour apprendre la dactylographie MS Windows - Initiation à l'environnement informatique

#### **MS Office InfoPath**

MS InfoPath - Connectivité d'Infopath avec SharePoint

MS InfoPath - Formulaires d'entreprise

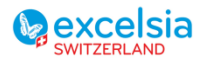

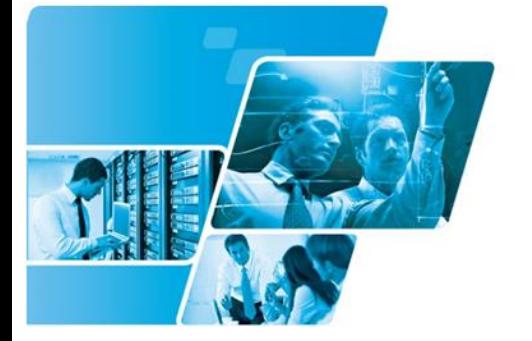

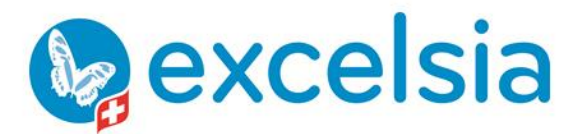

Tél. +41 840 000 004 www.prodata-group.ch

MS InfoPath - Formulaires et SmartForms avec JS et .Net

#### **Adobe Acrobat**

Adobe Acrobat - Annotation et révision de contenus

Adobe Acrobat - Documents, brochures et rapports

Adobe Acrobat - Formulaires

# <span id="page-6-0"></span>**Formations Business Intelligence**

**Jedox**

Jedox Business User

#### **Pentaho**

Pentaho - Utiliser la console Business Analytics Pentaho Data Integration (PDI) - Fondamentaux

# <span id="page-6-1"></span>**Formations Communication/Leadership/management**

#### **Communication**

Accueil et communication

- Bien communiquer avec la presse
- Communiquer à l'oral et à l'écrit, pour les managers
- Entretenir une bonne relation avec des collaborateurs internes ou externes
- Former avec une bonne pédagogie
- Gérer les comportements agressifs et les réclamations
- Gérer les conflits
- Gestion du stress
	- La communication non violente
	- La communication pour les Assistantes de Direction
- Les règles d'une bonne présentation écrite et orale
- Organiser son travail efficacement et gérer son temps
- Prendre la parole en public : être à l'aise et convaincre
- Réseautage productif
- Techniques de ventes
	- Trucs & Astuces d'une bonne présentation (écrit et orale)

#### **Organisation**

Animer des séances productives

- Apprendre à gérer son stress face à des situations difficiles
- Gestion du temp, travailler efficacement
- Le Mind Mapping et la gestion de projets

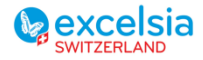

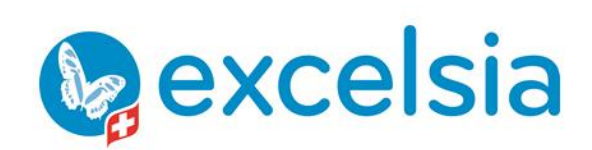

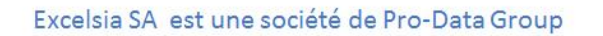

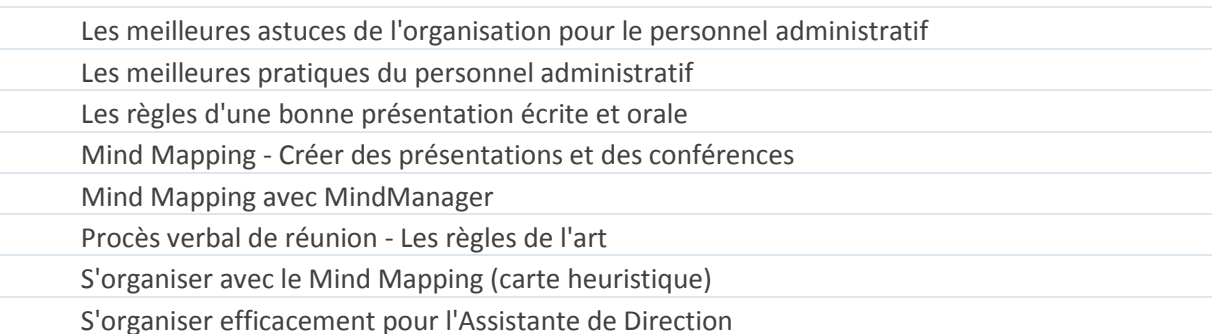

#### **Ressources Humaines**

- Conduite du changement
- Gestion des conflits
	- Gestion du changement
	- L'entretien de recrutement
	- L'entretien d'évaluation
	- Les Fondamentaux du Droit du Travail
	- Licenciements complexes
		- Prévenir & traiter le burn out
		- Prévenir & traiter le harcélement

#### **Management**

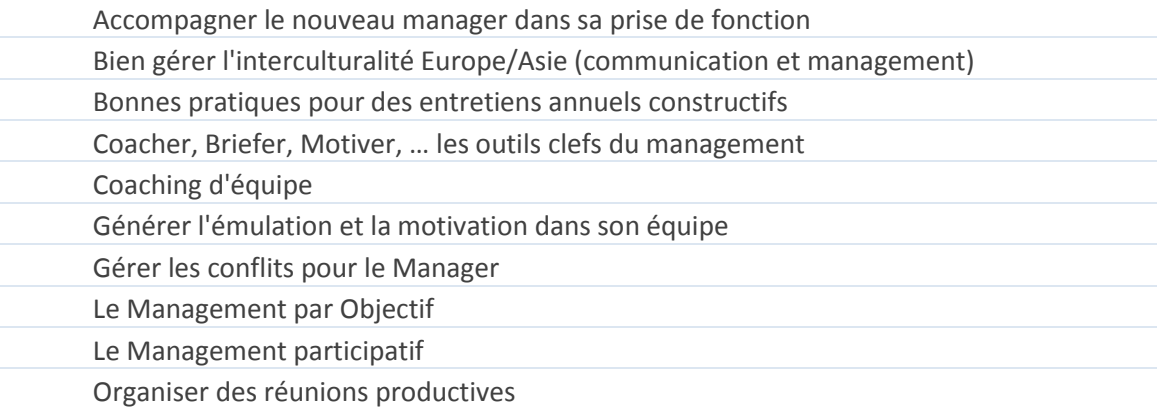

#### **Leadership**

Développer son leadership

Faire monter en puissance son équipe

- Gestion du leadership personnel
- Grandir sa posture de leader
- Leadership et Gestion de projets
	- Leadership personnel et fondamentaux de la gestion
		- S'exprimer avec éloquence

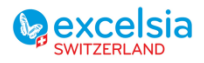

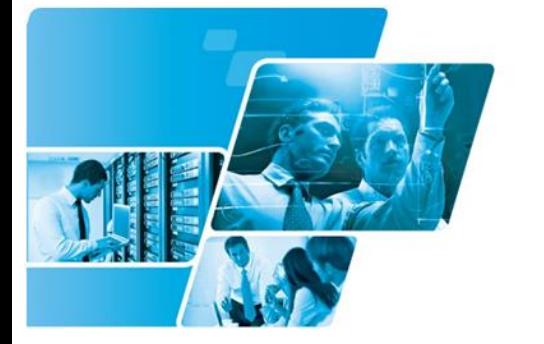

**Lexcelsia** 

Excelsia SA est une société de Pro-Data Group

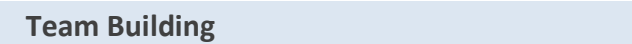

- Ateliers de motivation d'équipes
- Développer le potentiel collectif
	- Organiser un évenement de cohésion d'entreprise

#### **Techniques de commercialisation**

- Comment négocier des contrats importants
- Convaincre au téléphone
- Maîtriser les principales techniques de vente
- Préparation des commerciaux au lancement d'un nouveau produit
- Techniques de négociation d'affaires

# **Autres coachings**

- Adopter une approche marketing dans la Gestion de carrière
- Apprendre à gérer ses émotions dans des situations inattendues
- Coaching individuel accompagnement personnalisé
- Networking : Apprendre à réseauter de manière productive
- Prendre confiance en soi
	- Relooking : Soigner son image en cohérence avec ses objectifs

#### **Séminaires Entreprises**

- Analyse de l'Environnement et du Marché
- Création d'une Stratégie Commerciale
- Création d'une Stratégie d'Entreprise
- Création d'une Stratégie Digitale
- Création d'une Stratégie Internationale
- Création et mise en place de tableaux de bord efficaces
- Gestion de conflits
	- Gestion d'Entreprise en environnement multiculturel
		- Les nouveaux enjeux du référencement naturel avec la technologie sémantique
		- Stratégie de pénétration d'un Nouveau Marché

#### **Serious Games (Gamification)**

- Gestion de conflits
- Gestion financière et trésorie
- Planification stratégique et travail d'équipe
- Relations clientèle, Gestion de talents
- Stratégie d'entreprise
	- Team Building

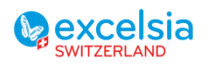

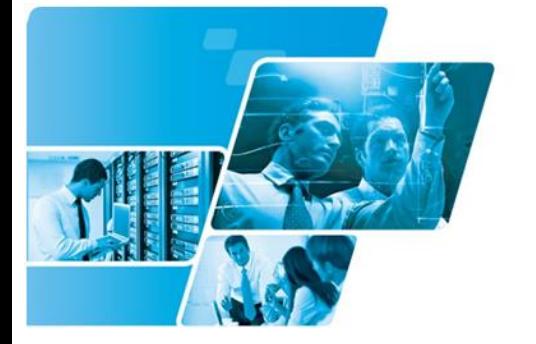

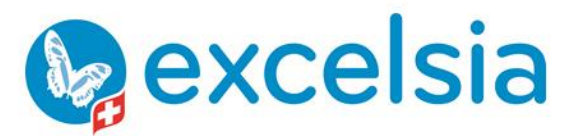

Tél. +41 840 000 004 www.prodata-group.ch

# **Simulation en réalité virtuelle 3D**

Formation des nouveaux collaborateurs

Prendre la parole en public

# **Applications sur-mesure**

# <span id="page-9-0"></span>**Formations Multimédia**

**Adobe Premiere**

# **Adobe Photoshop Elements**

#### **Adobe Photoshop**

Adobe Photoshop - Concepts et utilisation du scanner Adobe Photoshop - Détourage d'images Adobe Photoshop - Filtres Adobe Photoshop - Fondamentaux Adobe Photoshop - Impression couleur

#### **Adobe InDesign**

Adobe InDesign - Création de newsletters et flyers Adobe InDesign – Fondamentaux

### **Adobe Flash**

# **Adobe Illustrator**

Adobe Illustrator - Diagrammes

Adobe Illustrator - Fondamentaux

Adobe Illustrator - Hyperréalisme

Adobe Illustrator - Niveau avancé

Adobe Illustrator - Traitement et conception d'illustrations

#### **Adobe Dreamweaver**

# **Adobe Captivate**

# **Adobe After Effects**

Adobe After Effects - Niveau avancé

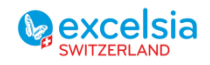

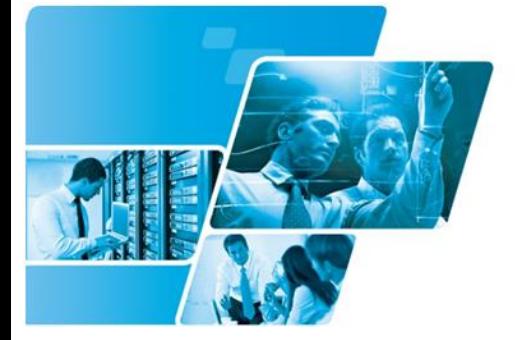

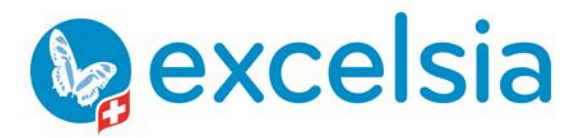

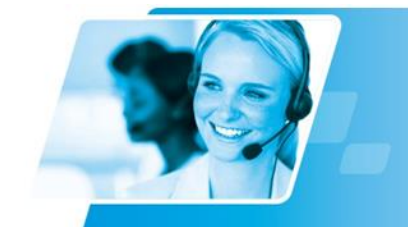

Tél. +41 840 000 004 www.prodata-group.ch

#### **MS Office Publisher**

MS Office Publisher VS MS Office Word MS Publisher - Vue d'ensemble

# **MS Office FrontPage (Expression Web )**

Création de pages web simples

MS Frontpage - Insertion de composants

# **Trimble SketchUp**

#### **GIMP**

### **Rhinoceros**

Rhinoceros 3D - Niveau 2 Rhinoceros 5 - Remise à niveau

#### **AutoDesk**

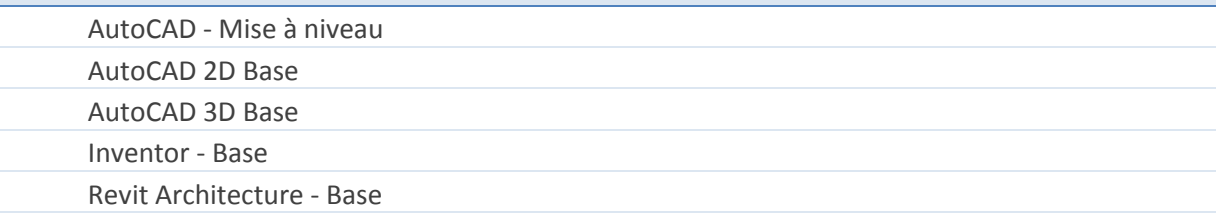

#### **Sketch**

# **MS Office SharePoint Designer**

**Drupal**

Drupal - Introduction

#### **Adobe Muse**

**Webdesign** 

# <span id="page-10-0"></span>**Formations Digital Marketing**

# **Community Management**

Les fondamentaux pour la gestion et l'animation des réseaux sociaux

### **Communication digitale**

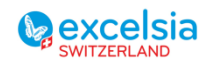

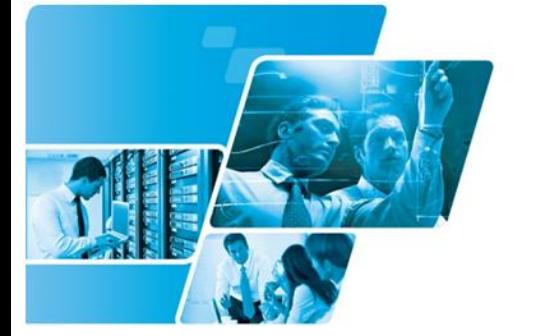

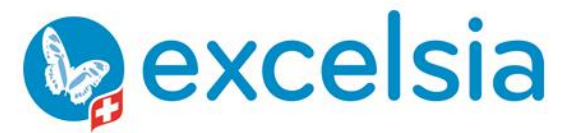

Tél. +41 840 000 004 www.prodata-group.ch

- Créer et faire progresser son identité web
- Développer ses réseaux via internet
- Utiliser le web et les réseaux sociaux dans sa stratégie

#### **Webmarketing**

- Devenir spécialiste du marketing digital et du community management Fondamentaux du web marketing
- Google Adwords Bien gérer ses campagnes promotionnelles
- Google Analytics : Suivre et adapter son positionnement web
- MailChimp Gérer une campagne promotionnelle efficacement
- Sociallymap : Gérer sa stratégie de communication en ligne de manière efficace

# <span id="page-11-0"></span>**Formations Gestion de Projets / Qualité**

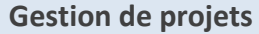

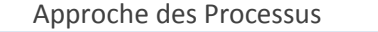

- Identification et maîtrise des risques
- IMPA-D (Certified Project Management Associate)
- ITIL® 4 Foundation (examen uniquement)
- ITIL® est une marque déposée d'AXELOS Limited, utilisée avec l'autorisation d'AXELOS Limited. Tous droits réservés.
- La méthode 5S Démarche et application
- Les concepts généraux de la gestion de projets
- Manager les projets efficacement
- Méthodes Agiles Notions de base
- Méthodes Agiles Notions intermédiaires
	- Modélisation, optimisation, maintenance et analyse statistique de processus
	- Normes qualité ISO

PMI/PMBok - CAPM (Certified Associate In Project Management) Approche orientée Project Manager. S'appuie sur des techniques détaillées et bien documentées.

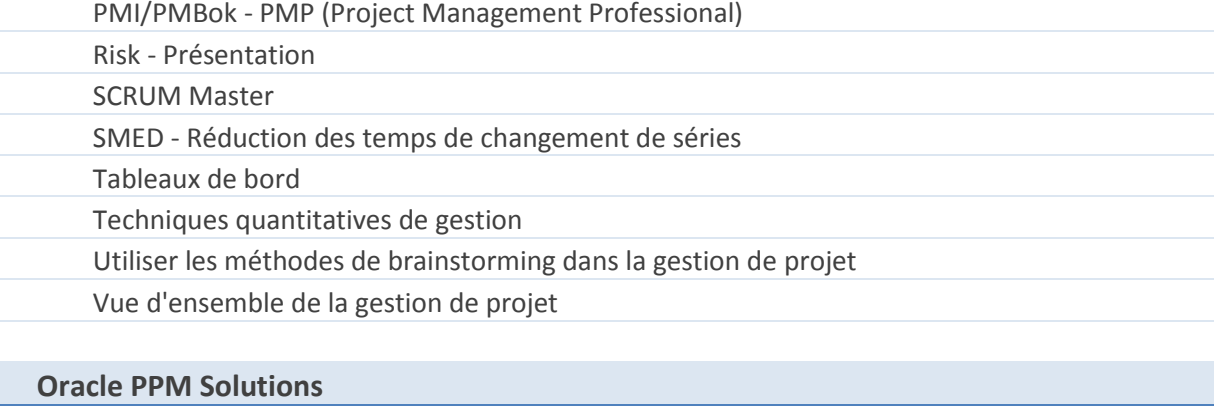

P6 - Primavera 6 - Entreprise Project Portfolio Mananagement

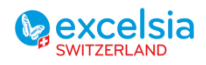

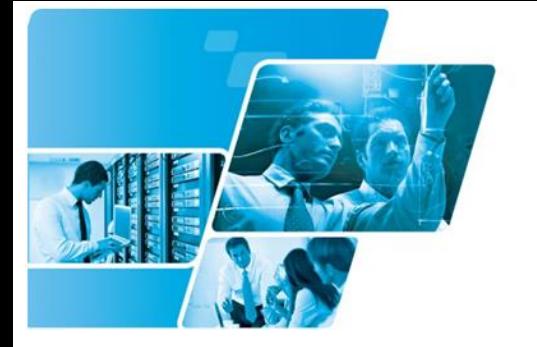

**L**excelsia

Excelsia SA est une société de Pro-Data Group

Tél. +41 840 000 004 www.prodata-group.ch

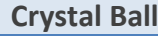

Crystal Ball - Vue d'ensemble

# **Six Sigma**

Six Sigma - Black-Belt Six Sigma pour l'industrie

Six Sigma - Champion Six Sigma

Six Sigma - Découverte de Six Sigma

Six Sigma - Design for Six Sigma (DFSS)

Six Sigma - Green-Belt 6SS pour l'industrie

# <span id="page-12-0"></span>**Formations Gestion / Finances / Comptabilité / RH**

**Gestion / Comptabilité / RH**

CRESUS - Facturation

CRESUS - Comptabilité

CRESUS - Salaires

Winbiz - Commerce - Achats

Winbiz - Commerce - Stocks

Winbiz - Commerce - Ventes

Winbiz - Comptabilité

Winbiz - Salaires

# **Business Intelligence et statistiques**

Business Intelligence et techniques statistiques

# <span id="page-12-1"></span>**Formations Développement informatique**

**PHP**

PHP - Vue d'ensemble

PHP et MySQL - Création de sites dynamiques

**(X)HTML**

(X)HTML - Fondamentaux

# **Python**

Phyton - Fondamentaux

**ASP Net**

**SQL**

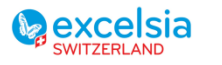

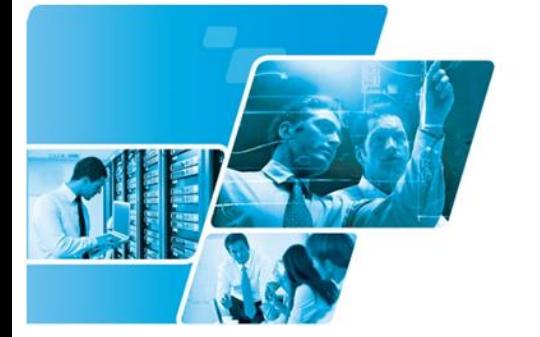

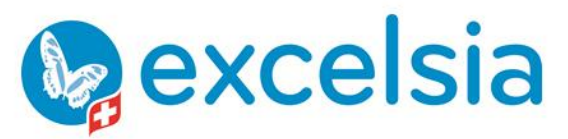

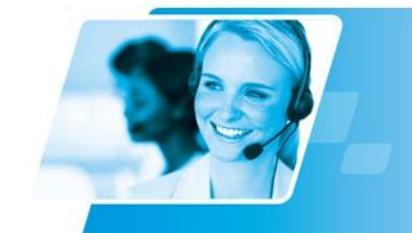

Tél. +41 840 000 004 www.prodata-group.ch

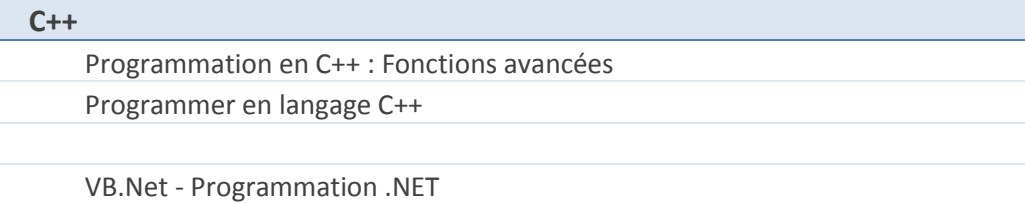

Commandes MS-DOS

# **VBA (MS Office)**

VBA - Applications de gestion de données

VBA - Les fondamentaux

VBA pour MS Access

VBA pour MS Office

- VBA pour MS Project
	- VBA pour MS Visio

# **Apple systems**

Mac OS X Server Essentials - Mountain Lion

# **VBScript**

La programmation en VB Script

# **CSS**

CSS : Notions de base

#### **WinDev - WebDev**

WinDev - Prise en main

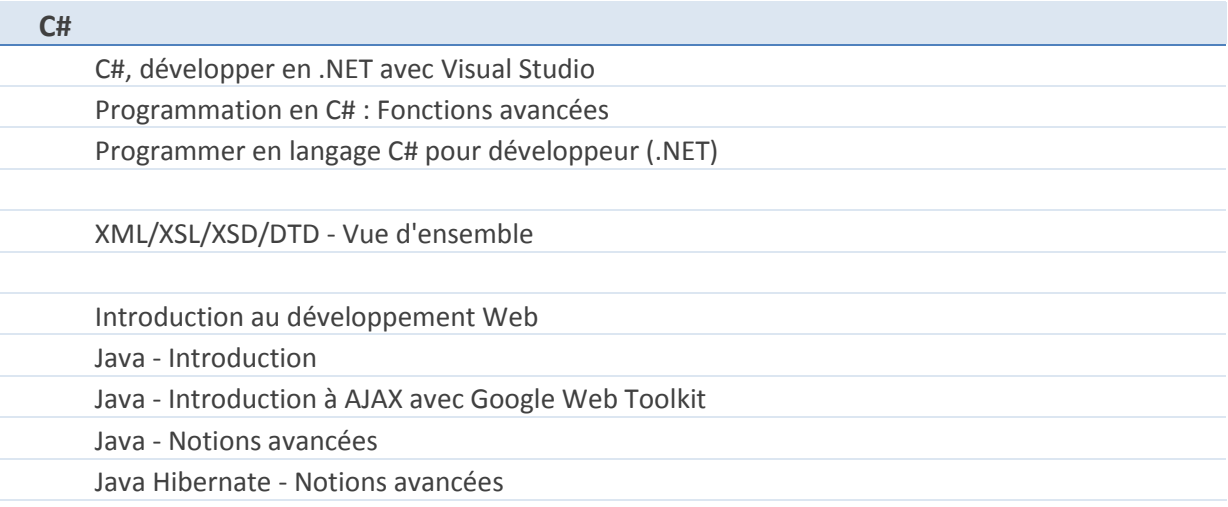

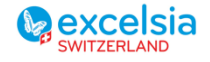

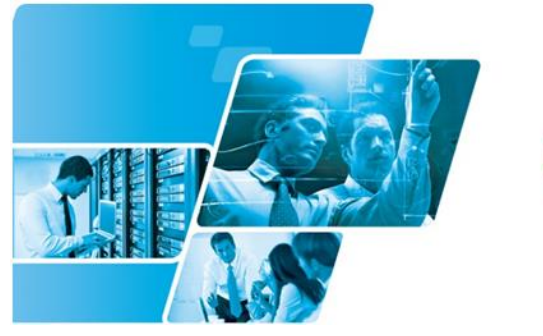

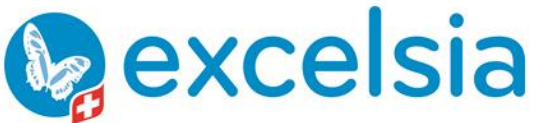

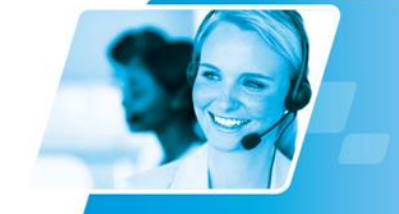

Tél. +41 840 000 004 www.prodata-group.ch

Java Hibernate - Notions de base Java Hibernate - Notions intermédiaires

# **XMLSpy**

XMLSpy - Vue d'ensemble

# <span id="page-14-0"></span>**Formations Serveurs, Réseaux, Systèmes d'exploitation**

#### **MS Team Foundation Server**

TFS - Team Foundation Server - Introduction à l'intégration continue

TFS - Team Foundation Server - Mise en oeuvre

Programmation Orientée Objet avec Visual Studio

#### **MS Windows**

MS Windows - Assistance aux utilisateurs

MS Windows - Gestion efficace des fichiers

MS Windows - Installation, configuration et administration (2223)

MS Windows - Visual Basic Script

MS Windows 10 - Implémenter et gérer Windows 10 (20697-1)

MS Windows 10 - Installation et configuration (20698)

MS Windows 10 - Support & dépannage de Windows 10 (10982)

MS Windows 7 - Dépannage et Support en entreprise

MS Windows 7 - Planification, Gestion des environnements et des déploiements

MS Windows 8.1 - Dépannage et Support en entreprise

MS Windows 8.1 - Planification, Gestion des environnements et des déploiements

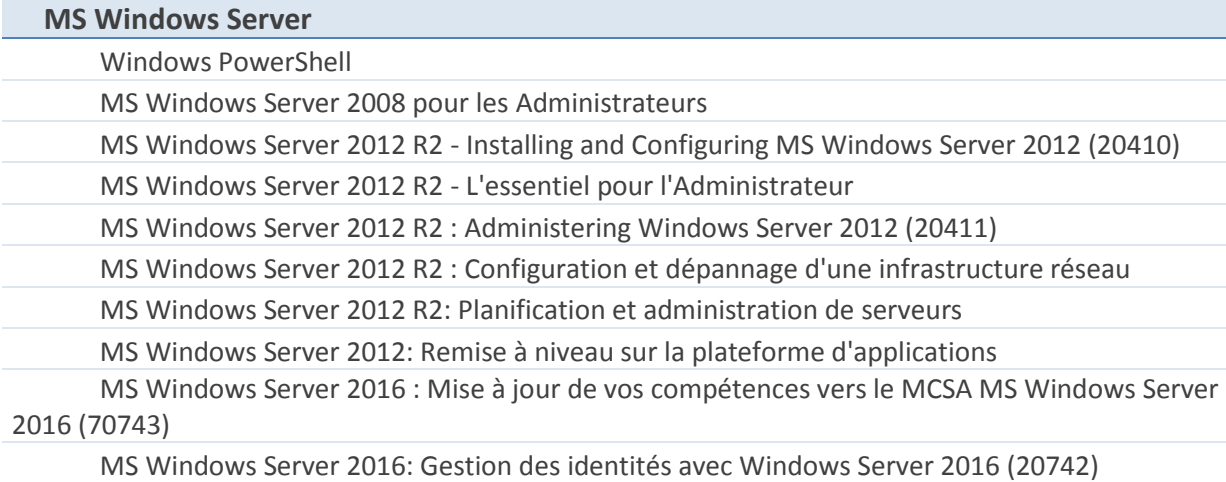

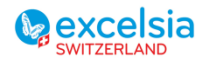

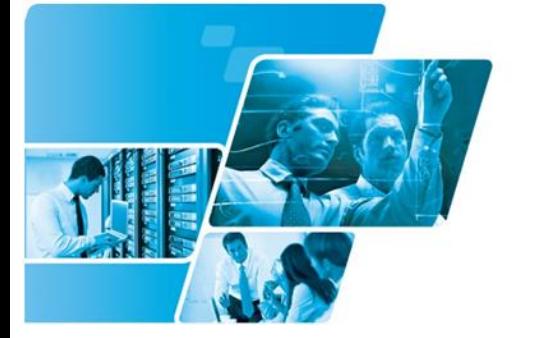

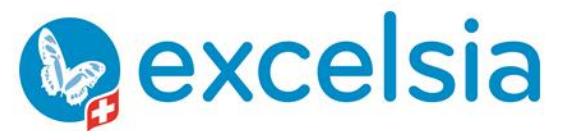

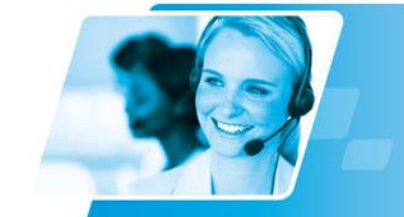

Tél. +41 840 000 004 www.prodata-group.ch

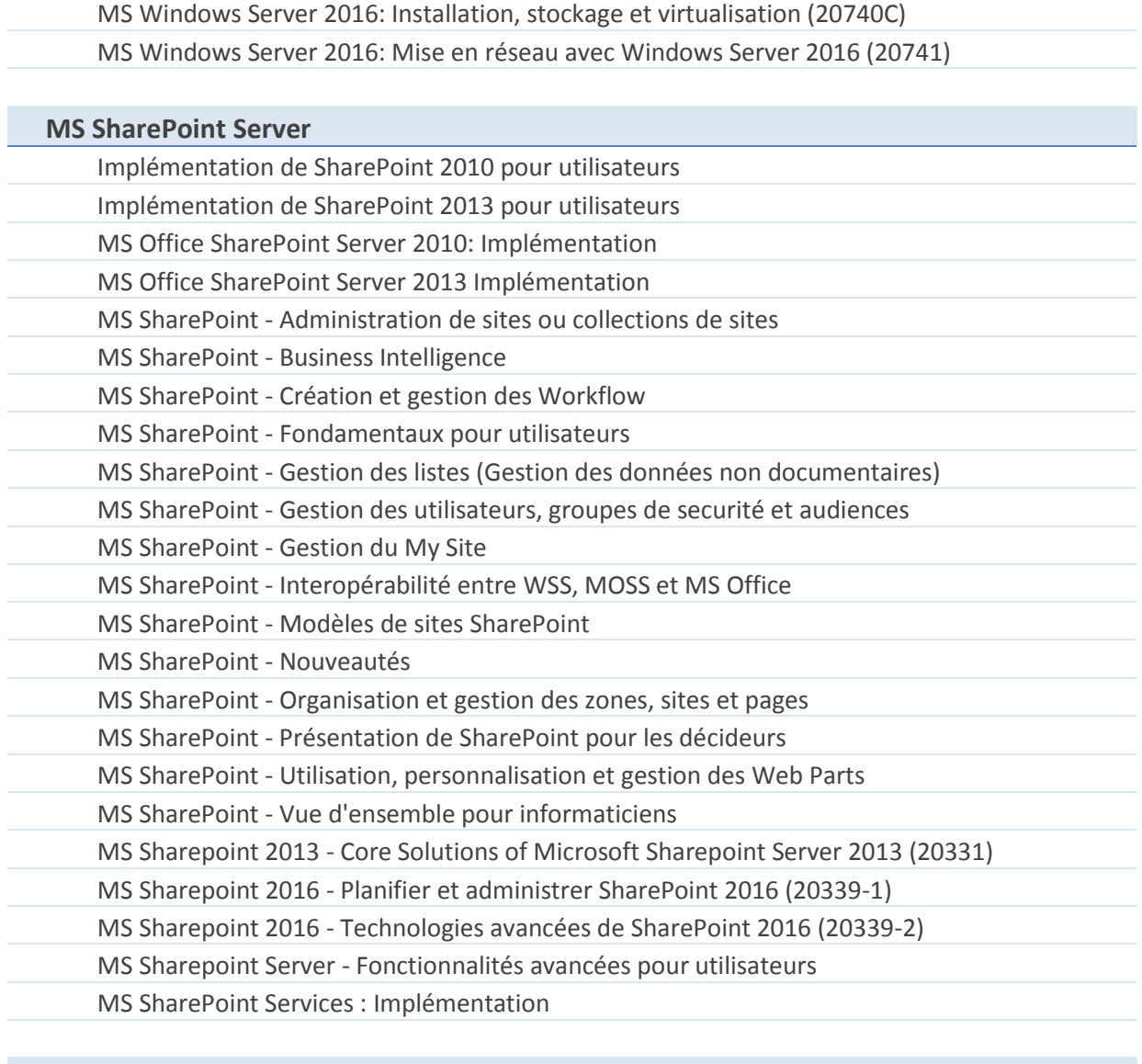

# **MS Exchange Server**

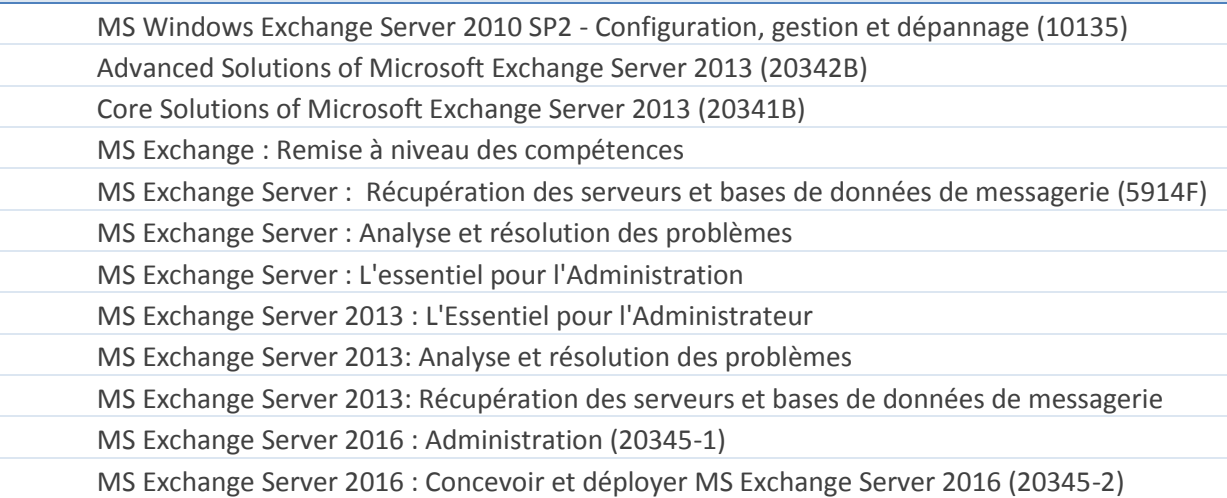

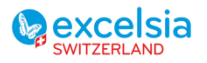

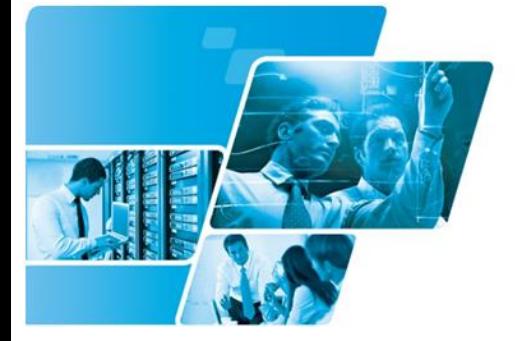

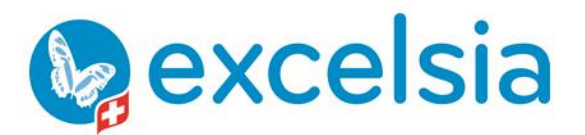

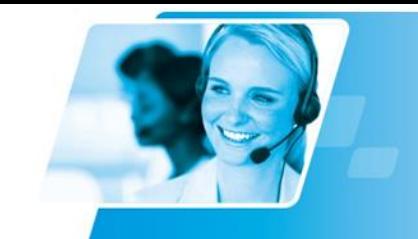

MS Exchange Server 2016 : Nouveautés

#### **MS Project Server**

MS Project Server - Installation, Administration et Maintenance

MS Project Server - Management de projets

MS Project Server - Présentation

#### **MS SCCM (System Center Configuration Manager)**

SCCM - Administering System Center 2012 Configuration Manager (10747)

SCCM - Deploying System Center 2012 Configuration Manager (10748)

#### **Citrix**

Conception de la virtualisation et management d'infrastructure

#### **Linux**

Linux - Introduction à Ubuntu Linux - Présentation

#### **Sécurité IT**

Sécurité informatique - Tour d'horizon avancé

Gestion des réseaux sécurisés

Sécurité informatique et protection des données

# <span id="page-16-0"></span>**Formations Databases et Statistiques**

#### **Langage SQL**

L'essentiel du langage SQL

# **MS SQL Server**

MS SQL Server 2012 - Maintenance d'une base de données

MS SQL Server 2012: Ecrire des requêtes avec Transact-SQL

MS SQL Server 2012: L'essentiel pour l'Administrateur

MS SQL Server 2012: Remise à niveau des compétences

MS SQL Server 2014 - Interrogation de Microsoft SQL Server (20461)

MS SQL Server 2016 - (20764) : Administrer une infrastructure de base de données SQL

MS SQL Server 2016 - (20765) : Provisionner des bases de données SQL

#### **Oracle Database**

Oracle Database 12c : L'essentiel pour l'Administrateur

Oracle Express Edition - Création d'une base de données

#### **Toad**

Toad - Vue d'ensemble

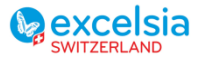

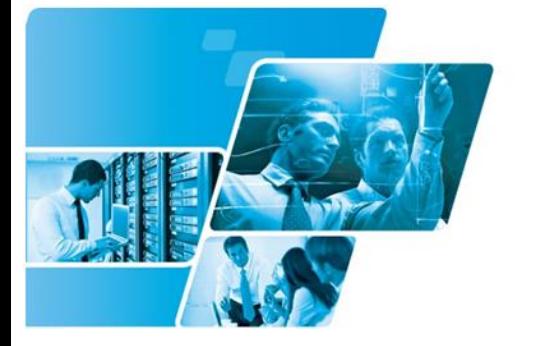

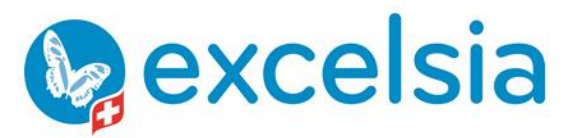

Tél. +41 840 000 004 www.prodata-group.ch

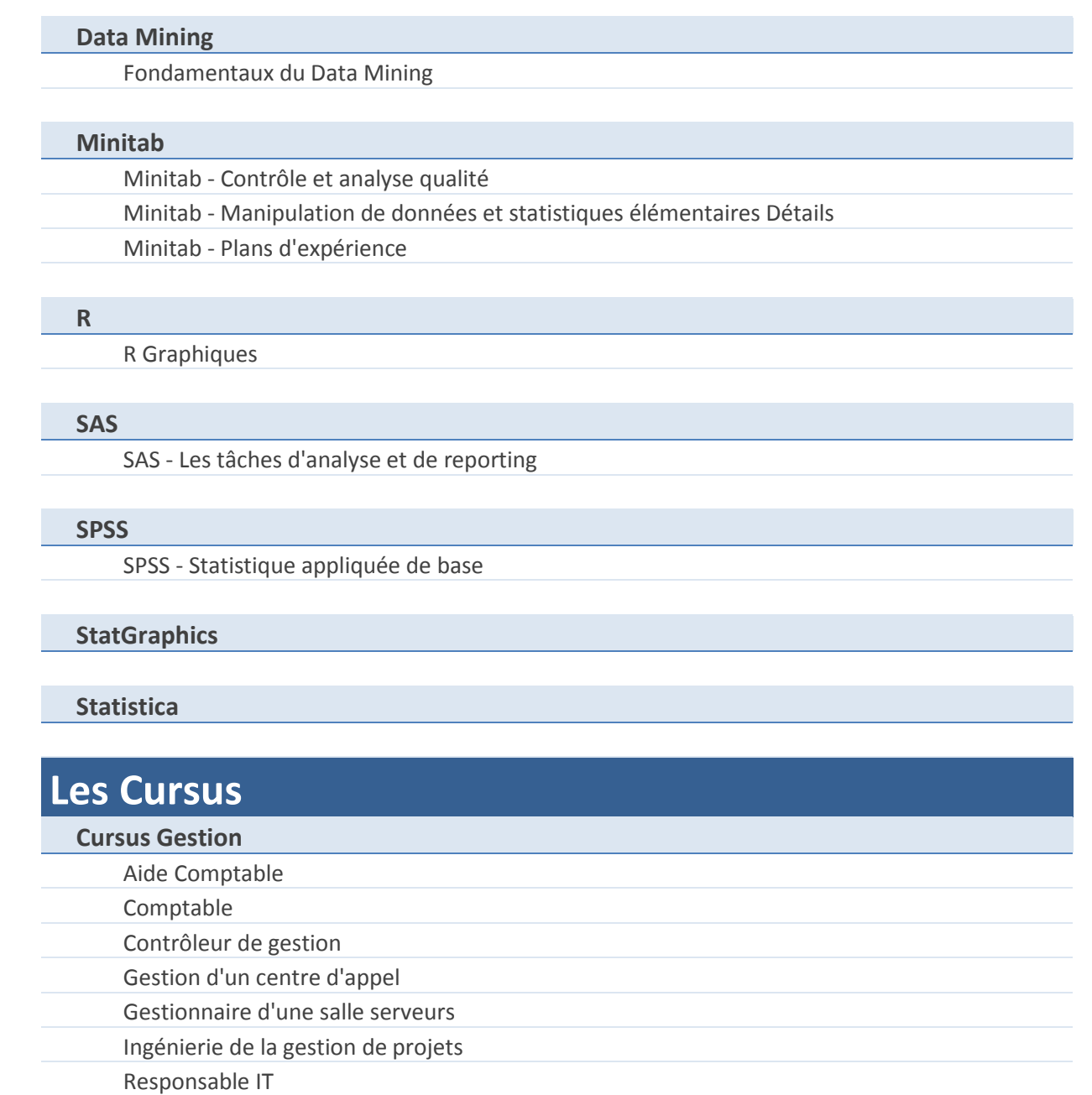

<span id="page-17-0"></span>**Cursus Infographie**

Infographiste

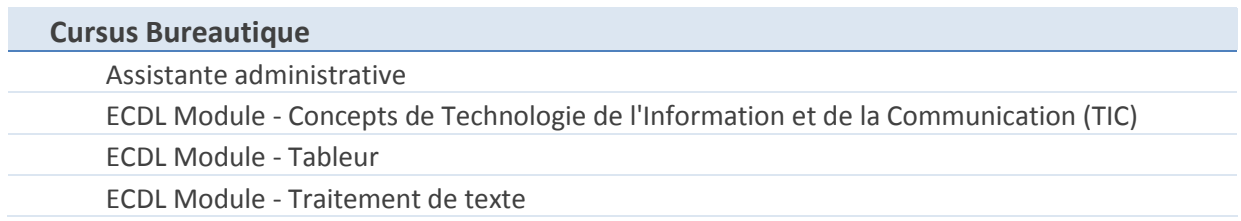

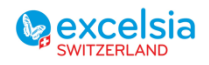

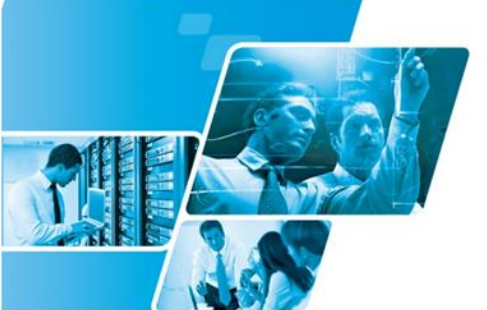

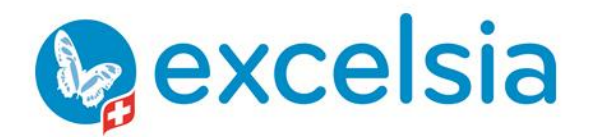

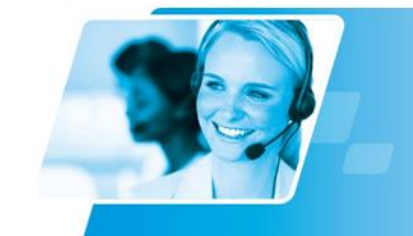

Tél. +41 840 000 004 www.prodata-group.ch

MS Office System Ready Préparation à la certification MS Excel Préparation ECDL Core **Cursus Management** Manager **Bilan de compétences** Bilan de compétences

# **Cursus Support informatique**

MS Office Métier

Technicien Service Desk 1er Niveau

Technicien Support informatique 2ème Niveau

Finance d'entreprise

Finance quantitative

#### **Cursus Webdesigner**

Webmaster

# <span id="page-18-0"></span>**Les Langues**

Anglais pour francophones

#### **Allemand**

Allemand pour francophones

### **Français**

Français langue étrangère

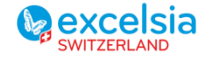